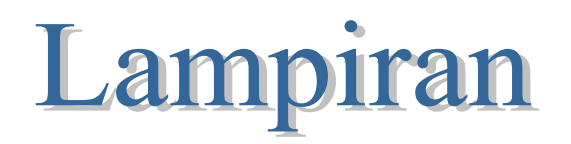

## **Hasil Output SPSS Versi 24**

# **Descriptives**

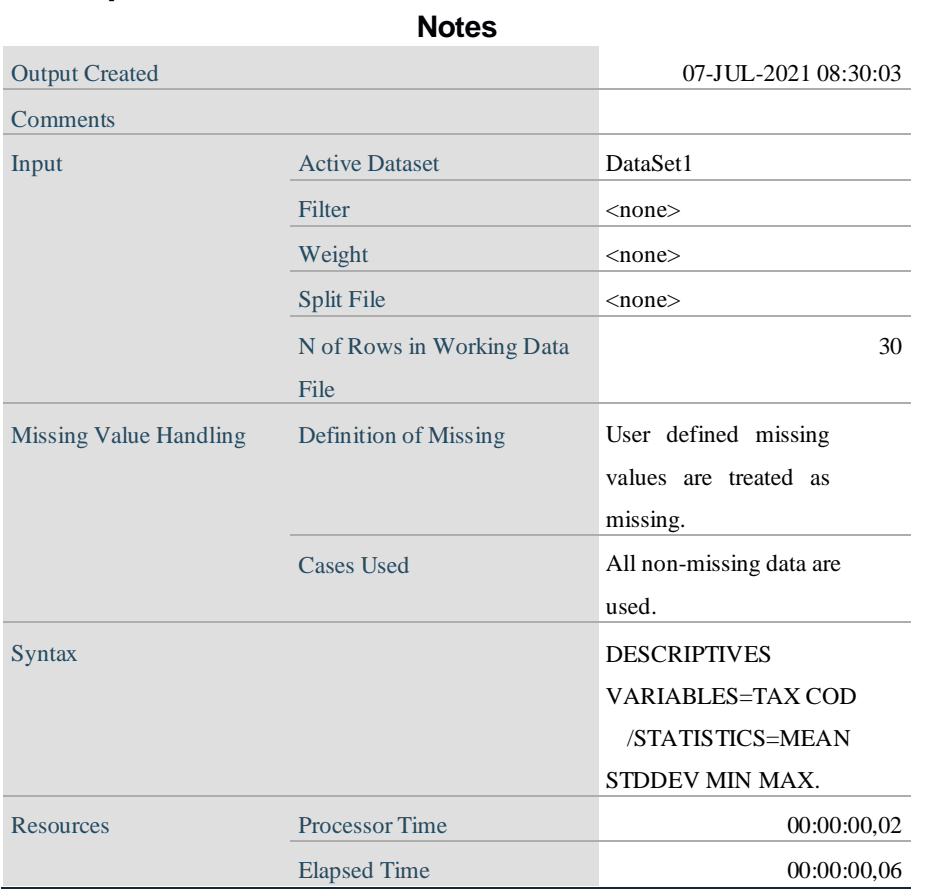

### **Descriptive Statistics**

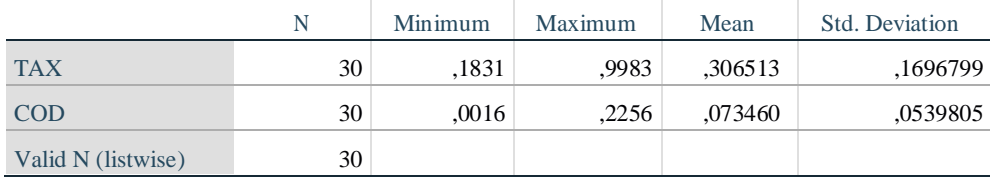

DESCRIPTIVES VARIABLES=TAX COD /STATISTICS=MEAN STDDEV MIN MAX.

# **Descriptives**

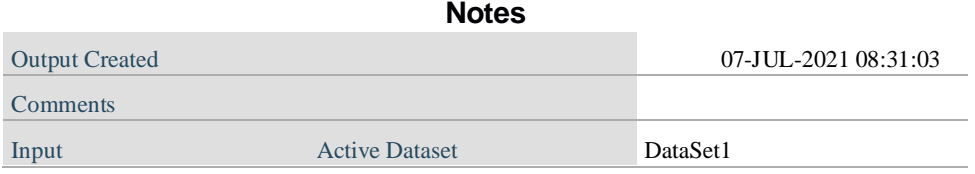

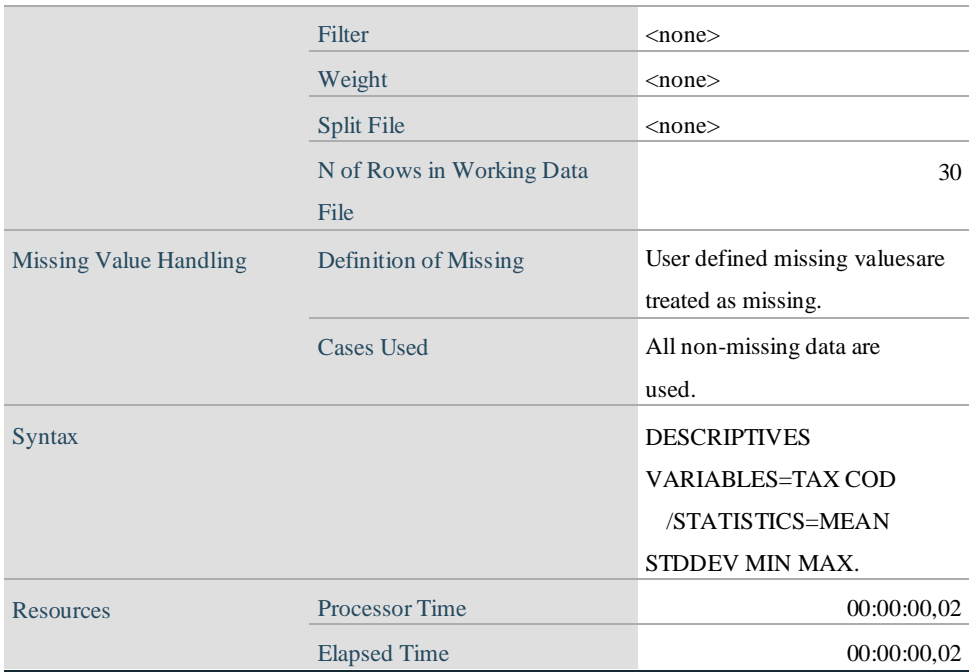

### **Descriptive Statistics**

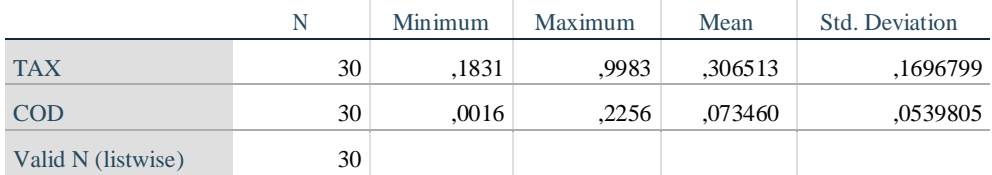

```
DATASET CLOSE DataSet3.
NEW FILE.
DATASET NAME DataSet4 WINDOW=FRONT.
REGRESSION
  /MISSING LISTWISE
  /STATISTICS COEFF OUTS R ANOVA
  /CRITERIA=PIN(.05) POUT(.10)
  /NOORIGIN
  /DEPENDENT Y
  /METHOD=ENTER X.
```
## **Regression**

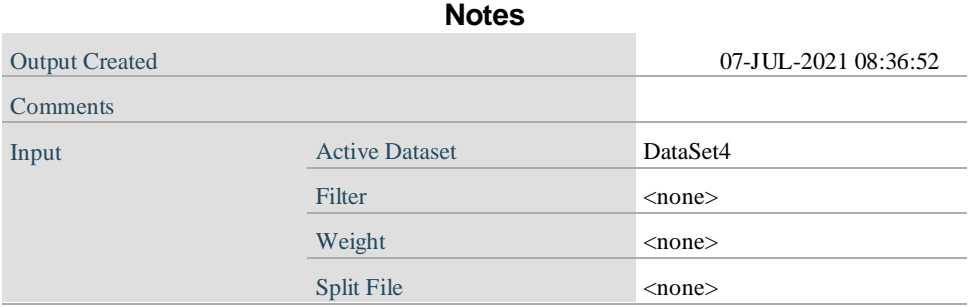

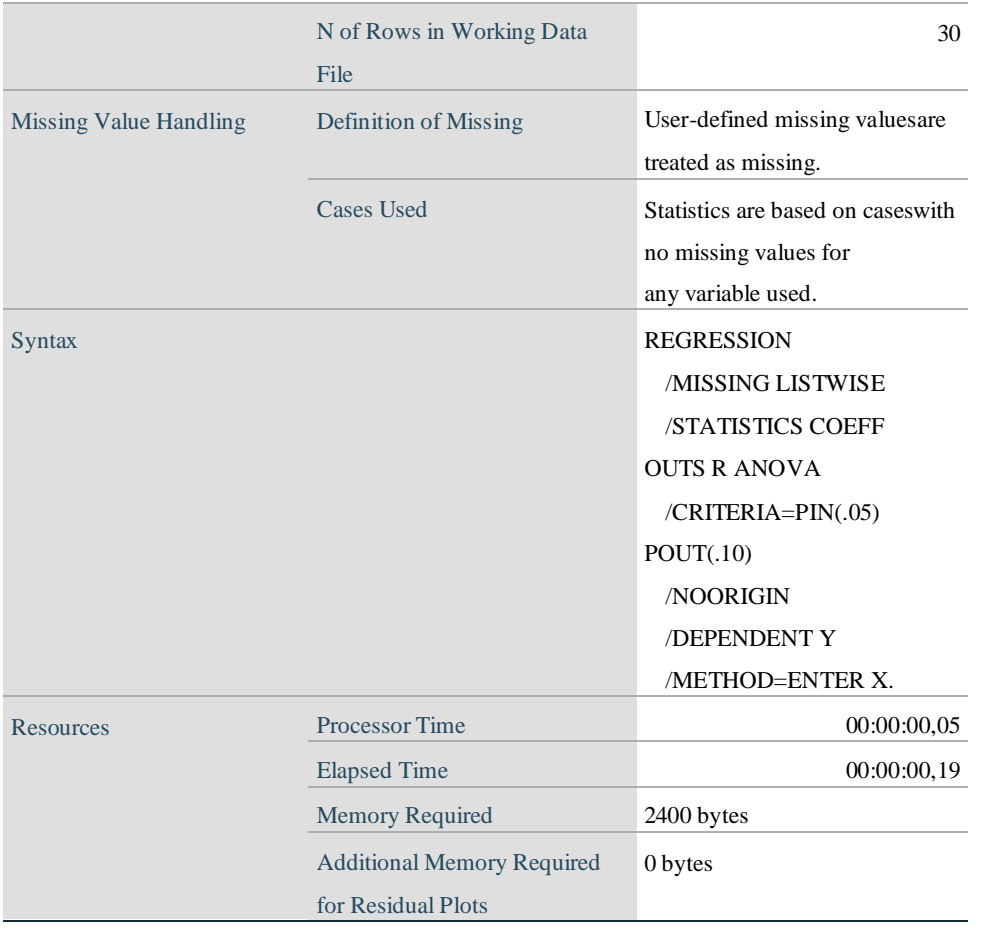

[DataSet4]

### **Variables Entered/Removed<sup>a</sup>**

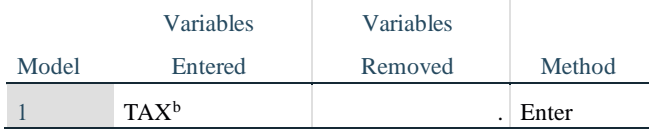

a. Dependent Variable: COD

b. All requested variables entered.

## **Model Summary**

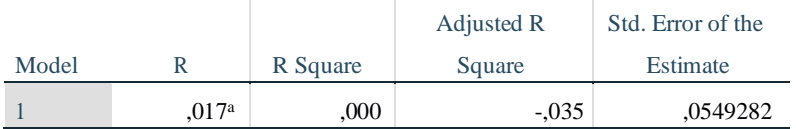

a. Predictors: (Constant), TAX

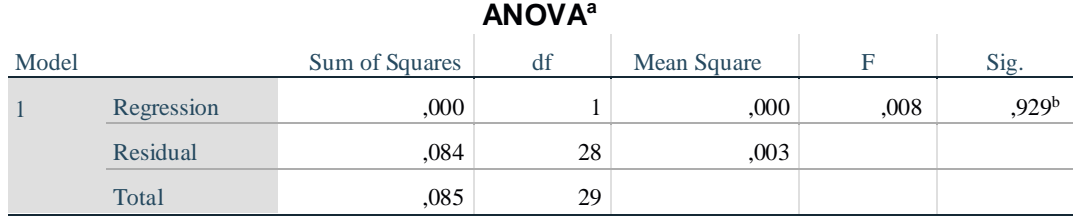

a. Dependent Variable: COD

b. Predictors: (Constant), TAX

### **Coefficients<sup>a</sup>**

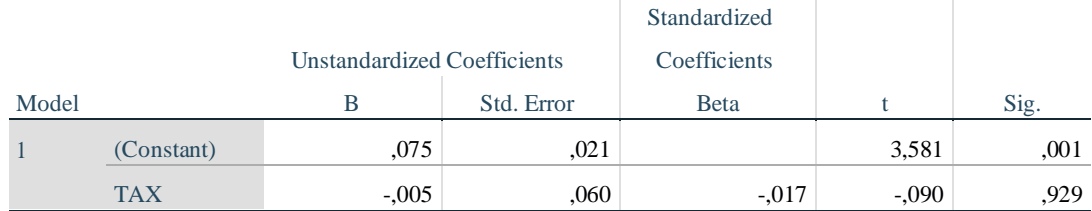

#### a. Dependent Variable: COD

```
DATASET ACTIVATE DataSet1.
NEW FILE.
DATASET NAME DataSet5 WINDOW=FRONT.
REGRESSION
  /MISSING LISTWISE
  /STATISTICS COEFF OUTS R ANOVA
  /CRITERIA=PIN(.05) POUT(.10)
  /NOORIGIN
  /DEPENDENT COD
  /METHOD=ENTER TAX
  /SAVE RESID.
```
## **Regression**

#### **Notes**

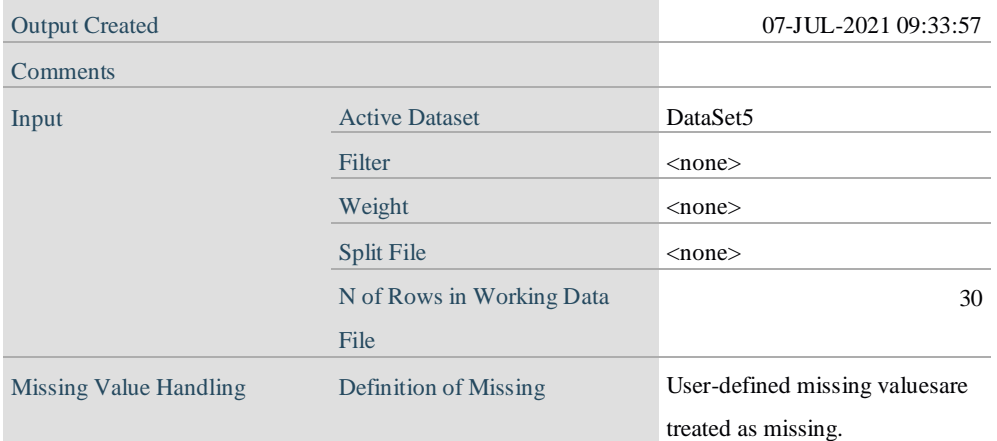

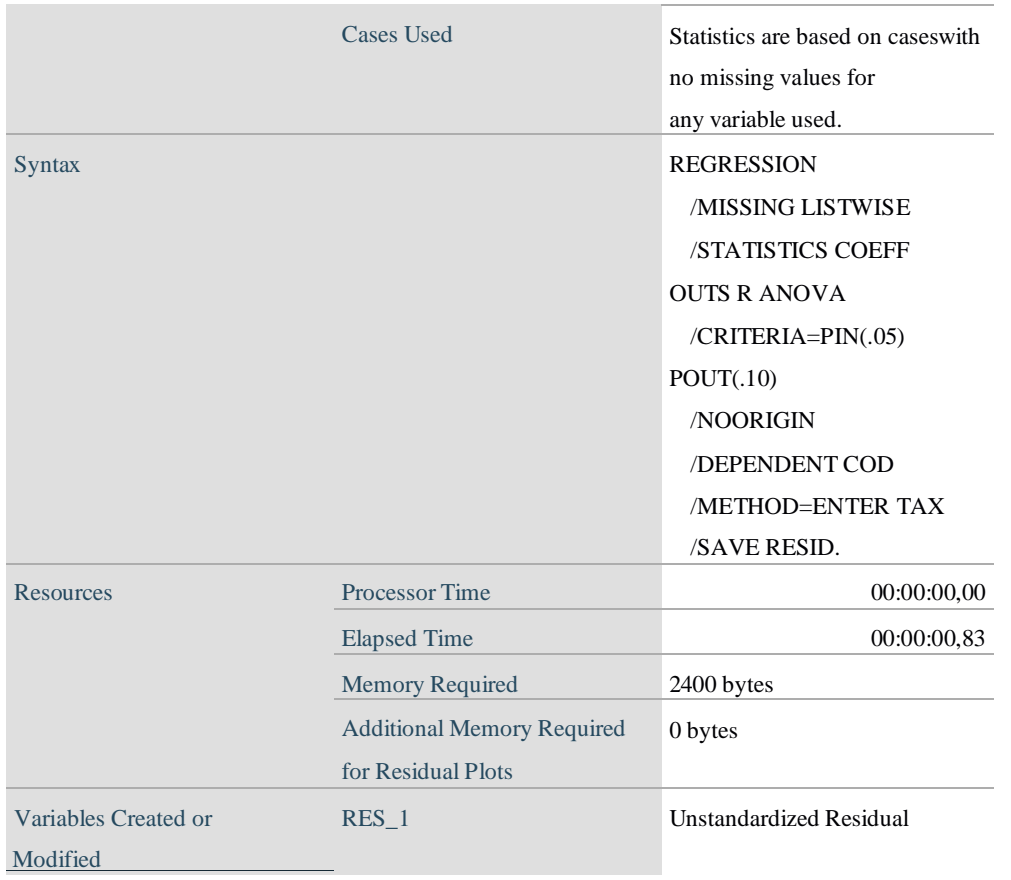

[DataSet5]

## **Variables Entered/Removed<sup>a</sup>**

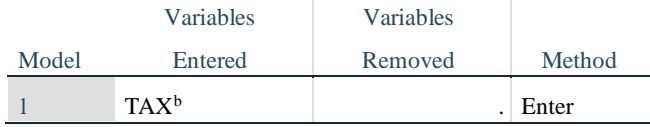

a. Dependent Variable: COD

b. All requested variables entered.

# **Model Summary<sup>b</sup>**

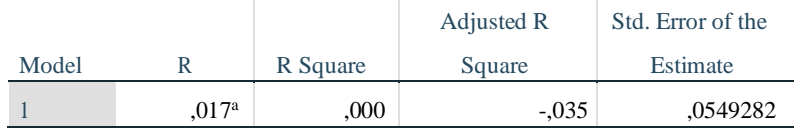

a. Predictors: (Constant), TAX

b. Dependent Variable: COD

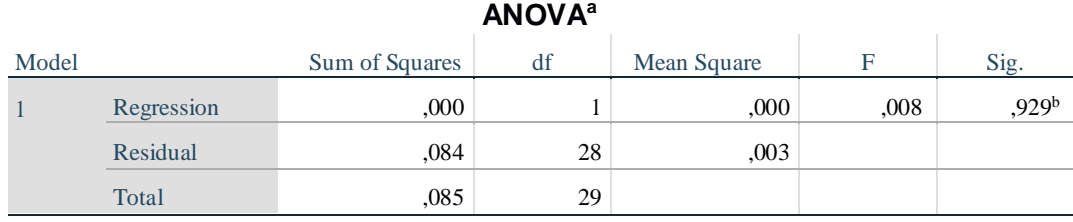

a. Dependent Variable: COD

b. Predictors: (Constant), TAX

### **Coefficients<sup>a</sup>**

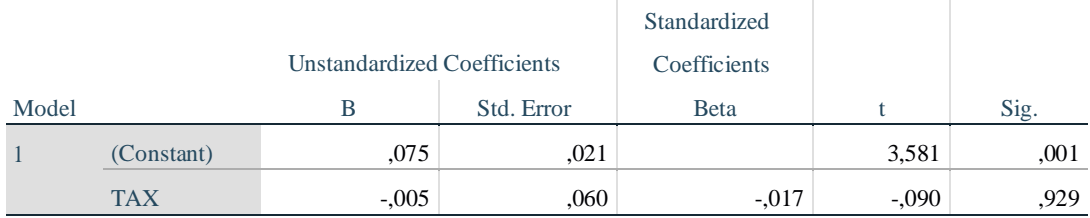

a. Dependent Variable: COD

## **Residuals Statistics<sup>a</sup>**

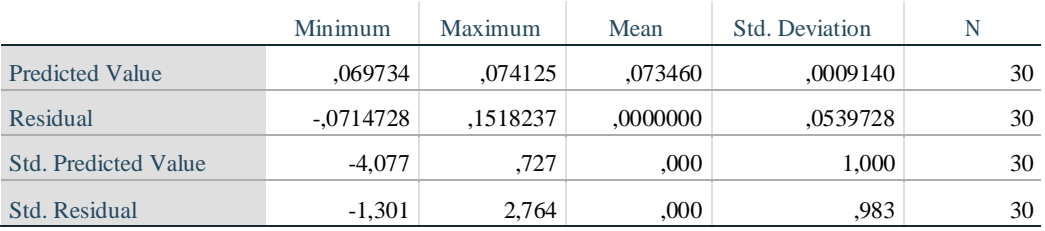

#### a. Dependent Variable: COD

```
NPAR TESTS
  /K-S(NORMAL)=RES 1
  /MISSING ANALYSIS.
```
## **NPar Tests**

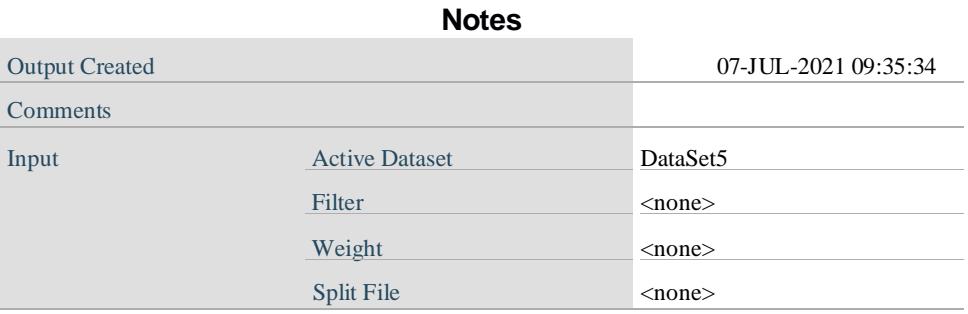

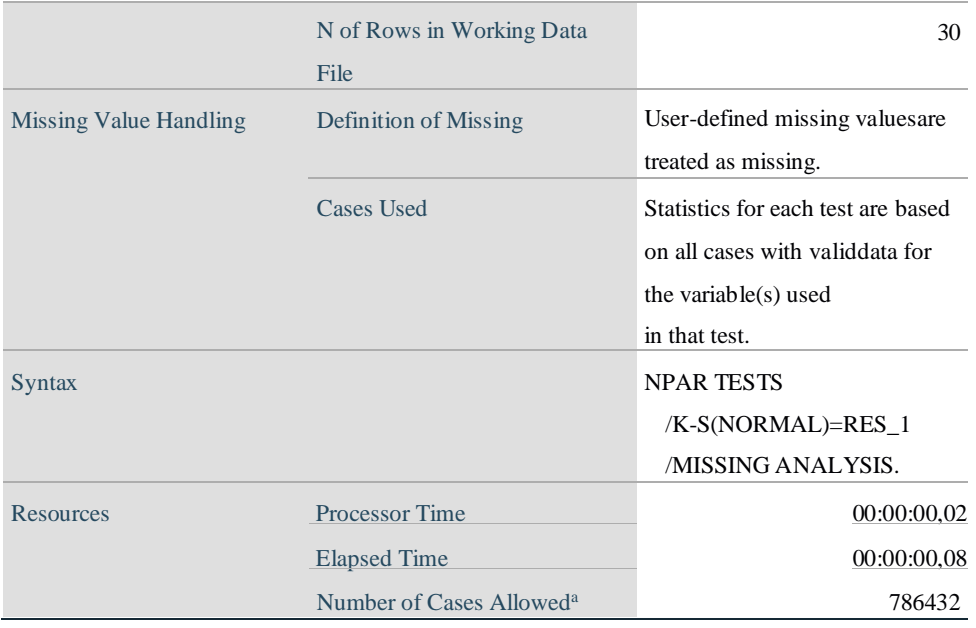

a. Based on availability of workspace memory.

# **One-Sample Kolmogorov-Smirnov Test**

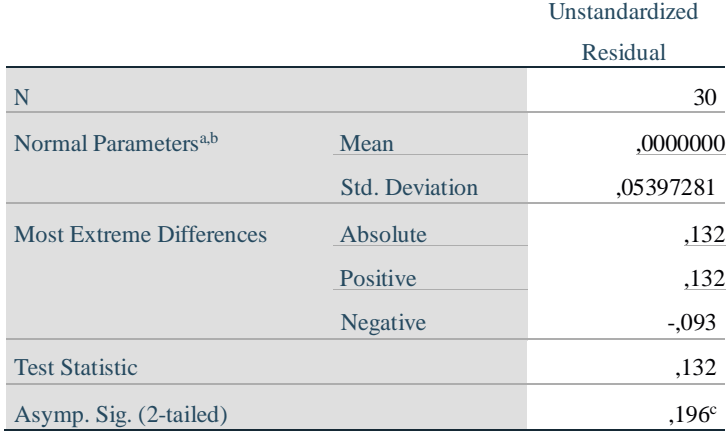

a. Test distribution is Normal.

b. Calculated from data.

c. Lilliefors Significance Correction.